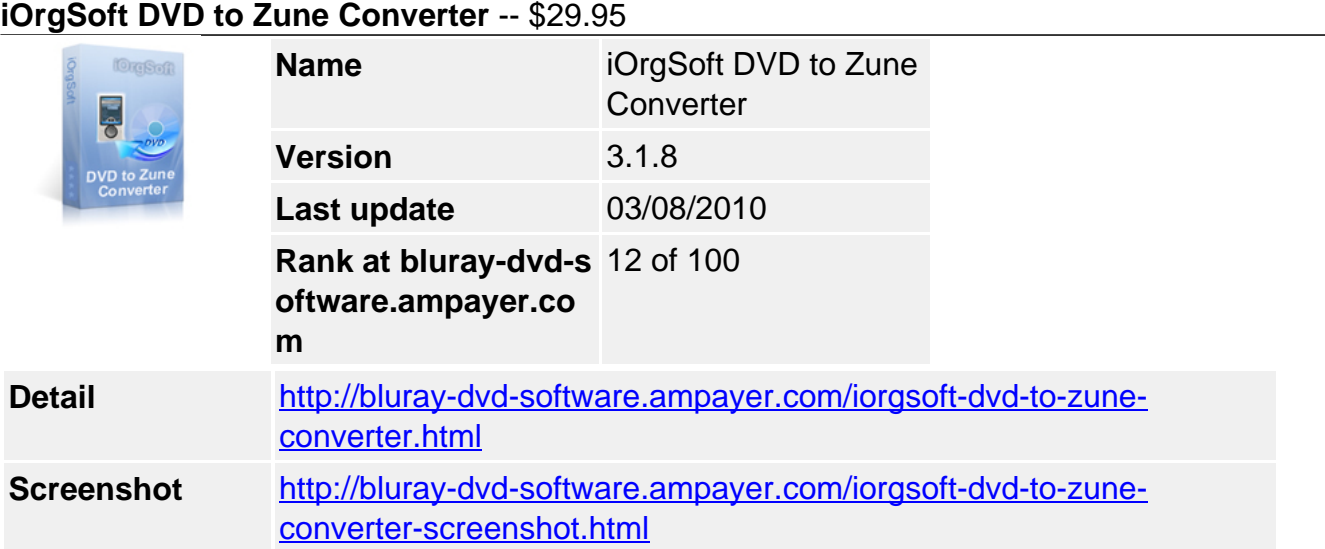

**DVD to Zune Converter** enables you to take movies from DVD and convert them into small Zune MP4 video files with high quality. iOrgSoft DVD to Zune Converter allows you to rip any DVD movies getting rid of region code limitation. It can rip DVD to specific MPEG-4, H.264 and WMV video format which are playable on all Zune models. It also allows you to rip DVD audio to MP3, WAV, WMA, AAC, AC3, and M4A format.

DVD to Zune Converter is able to edit your personality video within an intuitive interface. You can select any favorite part of DVD movie for conversion using "Trim" function. Oppositely, you can join several DVD chapters or titles into one file provided tick the "Merge into one file" option. iOrgSoft DVD to Zune Converter offers other rich options such as DVD video crop, special effect setting, subtitle and audio track selection, etc.

Not only a DVD to Zune Converter, iOrgSoft DVD to Zune Converter is also a DVD to Audio Converter. With DVD to Zune Converter, just a few clicks to put your DVD movies on Zune! Now, download DVD to Zune Converter, take your favorite DVD movies and music on your Zune, entertain your way!

## **Key functions**

# **Rip DVD to Zune video**

iOrgSoft DVD to ZUNE converter enables you to convert DVD to ZUNE MPEG 4, ZUNE H.264 video, WMV video.

## **Convert DVD to Zune audio**

DVD to ZUNE converter can extract DVD audio, and convert it to MP3, WAV, WMA, AAC, AC3, and M4A format.

## **Select DVD subtitle and audio track**

Select any available subtitle and audio track provided your DVD movie offers.

## **Advanced Video Encoding Settings**

Video encoding settings: video resolution, frame rate, encoder, and bit rate.

Audio output settings: sample rate, channel, encoder and bit rate.

## **Merge into One file**

Support join several chapters/titles into a signal file with "Merge into one file" option.

## **Trim any DVD title chapter**

Convert any clips of DVD chapter/title which you like most.

## **Customize cropped video**

Cut out the unwanted video area, like black sides. Customize the video frame size according to the scale of cropped video.

### **Adjust DVD Video Effect**

Apply video brightness, contrast, saturation, gray/emboss/old film effect, horizontal/vertical turning.

### **Video Snapshot**

Support take snapshots of the playing video, and save them as jpeg, bmp, or png.

#### **System Requirements**

**Os\_support :** WinXP,Windows2000,Windows2003,Windows Vista Starter,

Powered by [Blu-ray/DVD Software](http://bluray-dvd-software.ampayer.com) http://bluray-dvd-software.ampayer.com